# **AddSyntheses Block**

### **Summary**

This block is used to add syntheses to a target. The target must be a Device. One synthesis will be created for each node combination in the targeted point's assignments.

A Node will be taken into account only if the "IncludeInSyntheses" slot is set to true in its parent Aspectω

#### **Implementation**

- Drag and drop the block from the palette
- Link the "execute" action from the "executed" topic of the previous block

#### **Example**

## This block adds adds one or more smartstatus to the targets in origin. It will target points located in the points folder of the device.

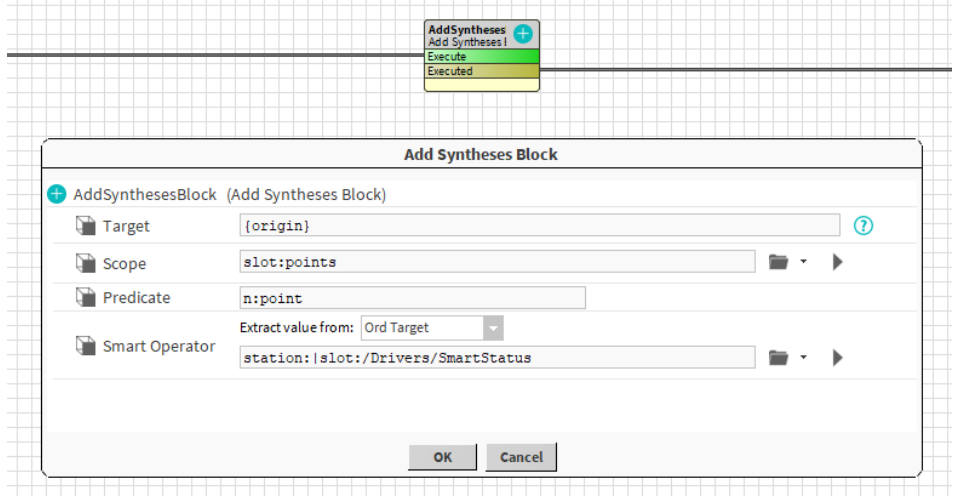

#### **Properties**

- Target: [SFormat](http://confluence.btib.priv/display/DEN/SFormat) which to define the target (ord, queries, artifacts etc.).
- $\bullet$ Scope: The relative slotPath (from the device) where the ControlPoints will be targeted.
- Predicate: An additional filter on the ControlPoints.
- SmartOperator: The model used to create the synthesis.

## **Behavior: DO & UNDO**

An artifact will be created.